### **DAFTAR PUSTAKA**

- Aisyah, S. (2020). *Klasifikasi Spam Pada Email Menggunakan Metode Support Vector Machine Dan Deteksi Anomaly*. Universitas Sriwijaya, Sistem Komputer, Malang, Jawa Timur.
- Anugroho, P., Winarno, I., & M, N. R. (2011). *Klasifikasi Spam Dengan Metode Naive Bayes Classifier Menggunakan Java Programming.* Institut Teknologi Sepuluh November ITS Keputih Sukolilo Surabaya, 1-11.
- Basyar, I. (2019). *Klasifikasi Email Spam Menggunakan Jaringan Gated Recurrent Unit Dan Long Short-Term Memory*. Universitas Telkom, Informatika, Bandung, Jawa Barat.
- Brownlee, J. (2017, April 28). *Dropout with LSTM Networks for Time Series Forecasting.* Retrieved March 27, 2021, from Machine Learning Mastery: https://machinelearningmastery.com/use-dropout-lstm-networks-timeseries-forecasting/
- Choi, K., Fazekas, G., Sandler, M., & Cho, K. (2017). *Convolutional Reccurent Neural Networks For Music Classification.* IEEE International Conference on Acoustics, Speech and Signal Processing (ICASSP), 1-5.
- Dongre, S., & Patidar, K. (2019). *E-Mail Spam Classification Using Long Short-Term Memory Method.* International Journal of Scientific Research & ENgineering Trends, 1659-1665.
- *Fitriyanto, A. (2019). Klasifikasi E-Mail Spam Menggunakan Metode K-Nearest Neighbor.* Universitas Muhammadiyah Jember, Teknik Informatika, Jember, Jawa Timur.
- Fitriyanto, A., & Saifudin, I. (2019). *Klasifikasi E-Mail Spam Menggunakan Metode K-Nearest Neighbor.* Jurusan Teknik Informatika Fakultas Teknik Universitas Muhammadiyah Jember.
- Gomez, R. (2018, May 23). *Blog Raul Gomez*. Retrieved from Blog Raul Gomez: https://gombru.github.io/2018/05/23/cross\_entropy\_loss/
- Hayuningtyas, R. Y. (2017). *Aplikasi Filtering Of Spam Email Menggunakan Naive Bayes.* IJCIT (Indonesia Journal on Computer and Information Technology), 53-60.
- Imam. (2018, January 25). *Memahami Epoch Batch Size Dan Iteration*. Retrieved March 25, 2021, from Imam Digmi: https://imam.digmi.id/post/memahamiepoch-batch-size-dan-iteration/
- Mikolov, T., Joulin, A., Chopra, S., Mathieu, M., & Aurelio, M. (2015). *Learning Longer Memory In Reccurent Neural Networks*. Workshop Contribution at ICLR.
- Poomka, P., Pongsena, W., Kerdprasop, N., & Kerdprasop, K. (2019). *Sms Spam Detection Based On Long Short-Term Memory And Gated Recurrent Unit*. International Journal of Future Computer and Communication, 8, 11-15.
- Powers, D. (2020). *Evaluation : From Precision, Recall And F-Measure To ROC, Informedness, Markedness & Correlation*. Arxiv, 1 - 27.
- Pratiwi, S. N., & Ulama, B. S. (2016). *Klasifikasi Email Spam Dengan Menggunakan Metode Support Vector Machine Dan K-Nearest Neighbor.* Jurnal Sains dan Seni ITS, *5*, 344-349.
- Pudjiarti, E. (2016, September). *Prediksi Spam Email Menggunakan Metode Support Vector Machine dan Particle Swarm Optimization.* Jurnal Pilar Nusa Mandiri, XII, 171 - 181.
- Raj, H., Weihong, Y., Banbhrani, S. K., & Dino, S. P. (2018). *LSTM Based Short Massage Service (SMS) Modeling For Spam Classification.* School of Computer Science and Technology Dalian University of Technology, 76- 80.
- Sandag, G. A., Sambur, R. J., & Bororing, J. (2018). *Klasifikasi Sms Spam Menggunakan Algoritma Support Vector Machine (SVM)*. Seminar nasional Sistem Informasi dan Teknologi Informasi 2018, 291-295.
- Setiawan, M. (2018). *Klasifikasi Penyakit pada citra daun menggunakan convolutional neural network.* Retrieved from IPB University Bogor Indonesia: https://repository.ipb.ac.id/handle/123456789/92140
- Setiono, A., & Pardede, H. F. (2019). *Klasifikasi SMS Spam Menggunakan Support Vector Machine.* Jurnal Pilar Nusa Mandiri, 15, 275-280.
- Sharma, S. (2017, September 6). *Towards Data Science*. Retrieved from Towards Data Science: https://towardsdatascience.com/activation-functions-neuralnetworks-1cbd9f8d91d6
- Sokolova, M., & Lapalme, G. (2009). *A Systematic Analysis Of Performance Measure For Classification Tasks.* Information Processing And Management, 427 - 437.
- Vynaima S, R. I. (2018). *Identifikasi SMS Spam Berbahsa Indonesia Menggunakan Algoritma Support Vector Machine.* Universitas Sumatera Utara, Teknologi Informasi, Medan, Sumatera Utara.
- Wanto, G.H, R. L., & Susilo, D. D. (2019, September). *Diagnosis Ketidaklurusan (Misalignment) Poros Menggunakan Metode MultiClass Support Vector Machine (SVM)*. Mekanika: Majalah Ilmiah Mekanika, 18, 39-43.

# **LAMPIRAN**

|                         | <b>Accuracy</b> | Ham          | Spam     | Ham       | Spam         | Ham f1   | Spam f1  |
|-------------------------|-----------------|--------------|----------|-----------|--------------|----------|----------|
|                         |                 | recall       | recall   | precision | precision    |          |          |
| 0                       | 0.854064        | $\mathbf{1}$ | 0.052288 | 0.868838  | 1            | 0.929816 | 0.099379 |
| $\mathbf{1}$            | 0.949035        | 0.999219     | 0.856209 | 0.977591  | 0.994307     | 0.988287 | 0.920105 |
| $\overline{\mathbf{2}}$ | 0.984059        | 0.997657     | 0.94281  | 0.990951  | 0.984642     | 0.994293 | 0.963272 |
| 3                       | 0.989672        | 0.998959     | 0.913399 | 0.986379  | 0.992895     | 0.992629 | 0.951489 |
| 4                       | 0.993489        | 0.998699     | 0.980392 | 0.996882  | 0.991736     | 0.99779  | 0.986031 |
| 5                       | 0.994836        | 0.999479     | 0.98366  | 0.997403  | 0.996689     | 0.99844  | 0.990132 |
| 6                       | 0.993938        | 0.99974      | 0.977124 | 0.996368  | 0.998331     | 0.998051 | 0.987614 |
| $\overline{\mathbf{z}}$ | 0.997081        | 0.99974      | 0.980392 | 0.996886  | 0.998336     | 0.998311 | 0.989283 |
| 8                       | 0.99753         | 0.99974      | 0.982026 | 0.997144  | 0.998339     | 0.99844  | 0.990115 |
| 9                       | 0.997306        | 0.99974      | 0.985294 | 0.997662  | 0.998344     | 0.9987   | 0.991776 |
| 10                      | 0.99753         | 0.99974      | 0.986928 | 0.997922  | 0.998347     | 0.99883  | 0.992605 |
| 11                      | 0.998653        | 1            | 0.988562 | 0.998181  | 1            | 0.99909  | 0.994248 |
| 12                      | 0.998653        | 1            | 0.99183  | 0.9987    | 1            | 0.99935  | 0.995898 |
| 13                      | 0.998653        | $\mathbf{1}$ | 0.99183  | 0.9987    | 1            | 0.99935  | 0.995898 |
| 14                      | 0.998428        | $\mathbf{1}$ | 0.993464 | 0.99896   | $\mathbf 1$  | 0.99948  | 0.996721 |
| 15                      | 0.999102        | $\mathbf{1}$ | 0.995098 | 0.99922   | 1            | 0.99961  | 0.997543 |
| 16                      | 0.999326        | $\mathbf{1}$ | 0.993464 | 0.99896   | 1            | 0.99948  | 0.996721 |
| 17                      | 0.999102        | $\mathbf{1}$ | 0.995098 | 0.99922   | $\mathbf{1}$ | 0.99961  | 0.997543 |
| 18                      | 0.999326        | $\mathbf{1}$ | 0.996732 | 0.99948   | 1            | 0.99974  | 0.998363 |
| 19                      | 0.999326        | 1            | 0.996732 | 0.99948   | 1            | 0.99974  | 0.998363 |
| 20                      | 0.999326        | $\mathbf{1}$ | 0.995098 | 0.99922   | $\mathbf 1$  | 0.99961  | 0.997543 |
| 21                      | 0.999551        | $\mathbf{1}$ | 0.996732 | 0.99948   | $\mathbf{1}$ | 0.99974  | 0.998363 |
| 22                      | 0.999551        | $\mathbf{1}$ | 0.996732 | 0.99948   | 1            | 0.99974  | 0.998363 |
| 23                      | 0.999551        | $\mathbf{1}$ | 0.996732 | 0.99948   | $\mathbf 1$  | 0.99974  | 0.998363 |
| 24                      | 0.999551        | $\mathbf{1}$ | 0.996732 | 0.99948   | $\mathbf 1$  | 0.99974  | 0.998363 |
| 25                      | 0.999326        | $\mathbf{1}$ | 0.996732 | 0.99948   | $\mathbf 1$  | 0.99974  | 0.998363 |
| 26                      | 0.999326        | $\mathbf{1}$ | 0.996732 | 0.99948   | 1            | 0.99974  | 0.998363 |
| 27                      | 0.999551        | $\mathbf{1}$ | 0.996732 | 0.99948   | $\mathbf 1$  | 0.99974  | 0.998363 |
| 28                      | 0.999551        | $\mathbf{1}$ | 0.996732 | 0.99948   | $\mathbf{1}$ | 0.99974  | 0.998363 |
| 29                      | 0.999551        | $\mathbf{1}$ | 0.998366 | 0.99974   | $\mathbf{1}$ | 0.99987  | 0.999182 |
| 30                      | 0.999551        | $\mathbf{1}$ | 0.998366 | 0.99974   | 1            | 0.99987  | 0.999182 |
| 31                      | 0.999551        | $\mathbf{1}$ | 0.996732 | 0.99948   | 1            | 0.99974  | 0.998363 |
| 32                      | 0.999775        | 1            | 0.998366 | 0.99974   | 1            | 0.99987  | 0.999182 |
| 33                      | 0.999775        | 1            | 0.996732 | 0.99948   | 1            | 0.99974  | 0.998363 |
| 34                      | 0.999775        | 1            | 0.996732 | 0.99948   | 1            | 0.99974  | 0.998363 |
| 35                      | 0.999551        | $\mathbf{1}$ | 0.998366 | 0.99974   | $\mathbf 1$  | 0.99987  | 0.999182 |

*Long Short-Term Memory Training Result*

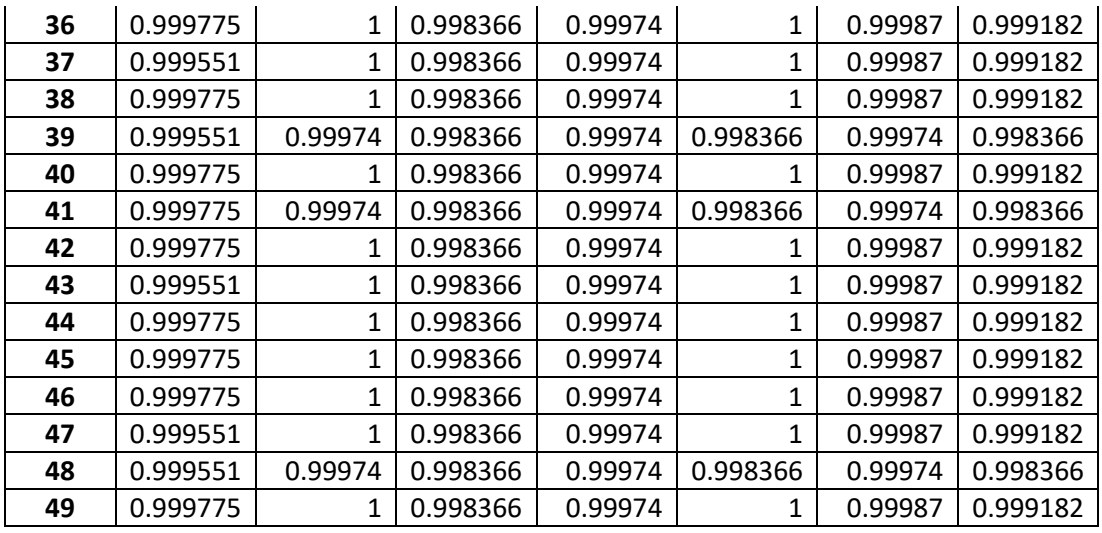

# *Long Short-Term Memory Validation Result*

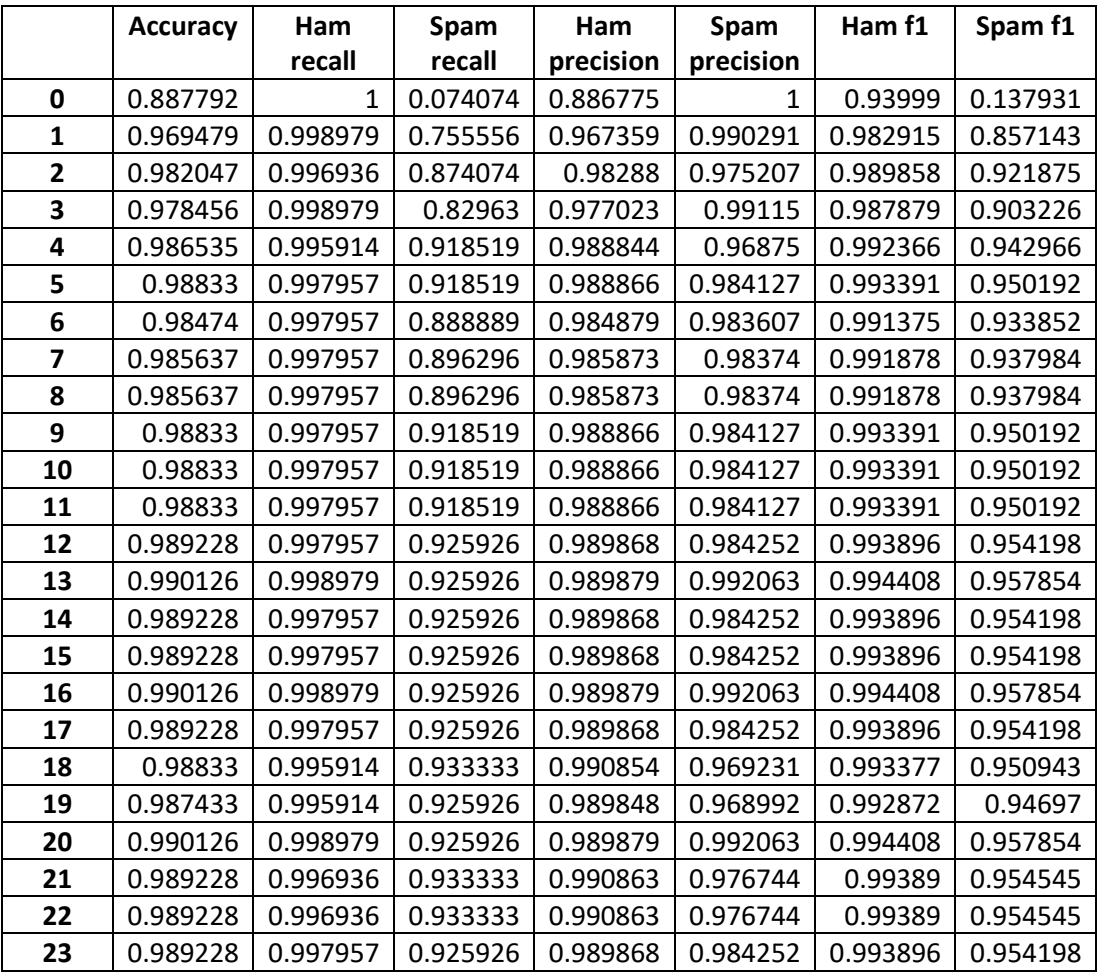

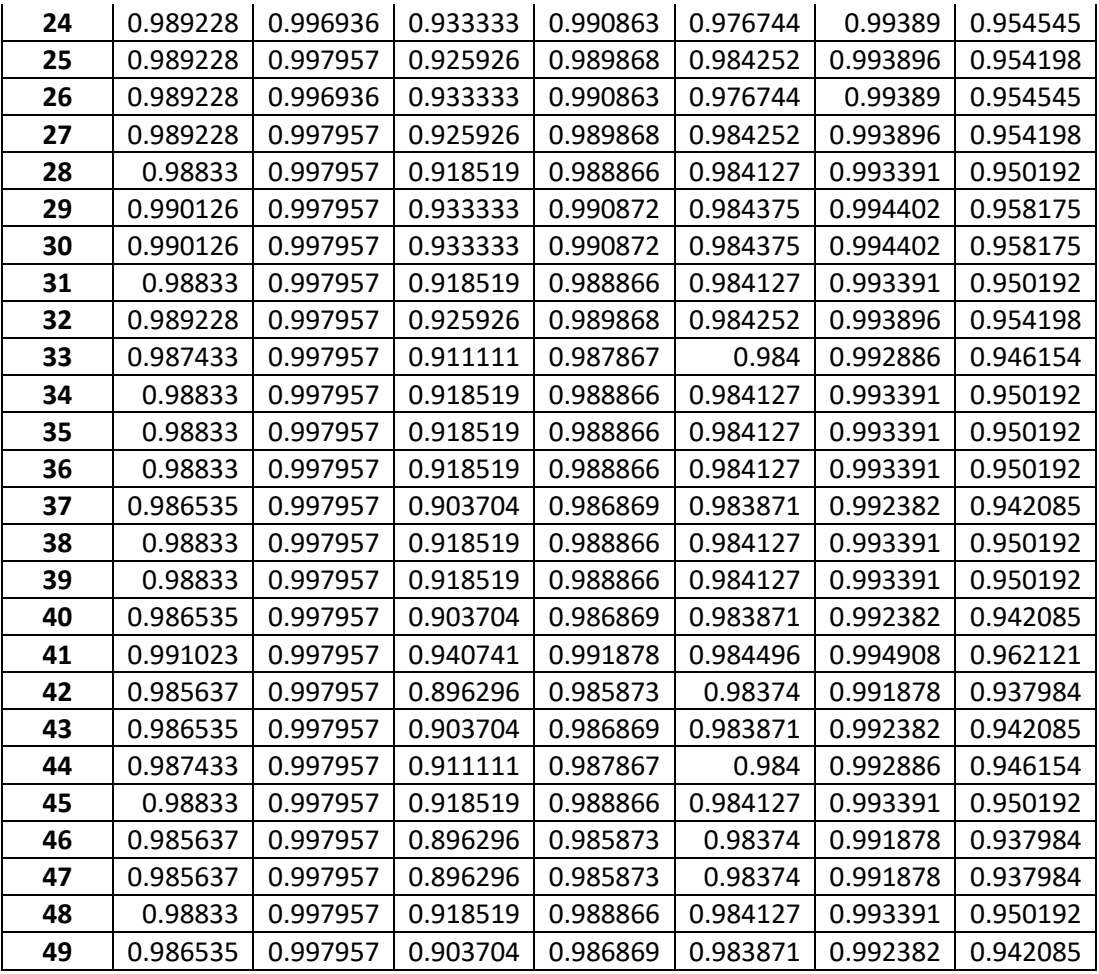

# *Support Vector Machine Training Result*

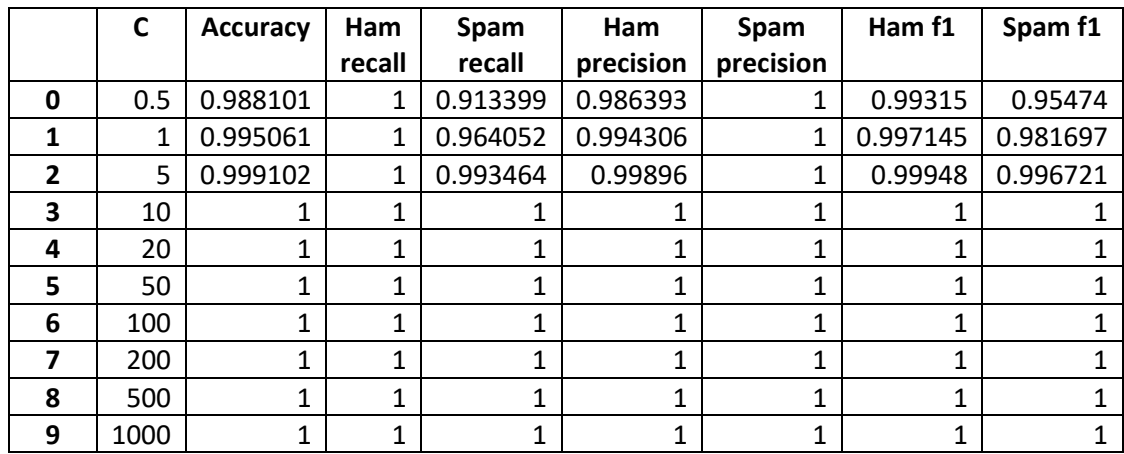

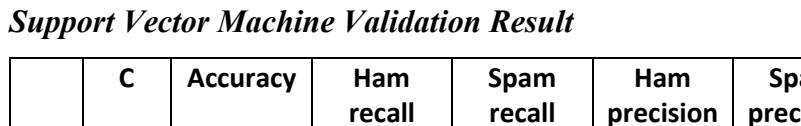

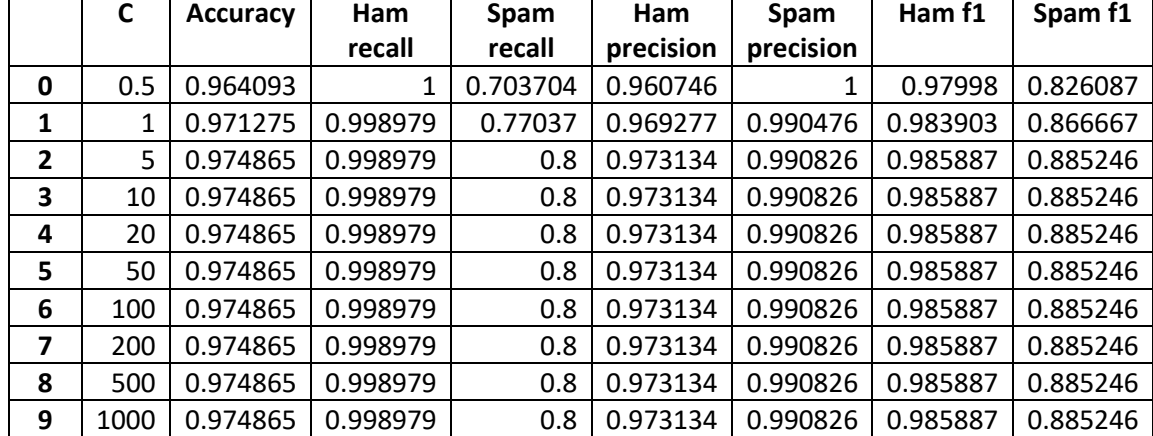

**Plot Sumbu Y Tidak Dari 0**

## *Long Short—Term Memory*

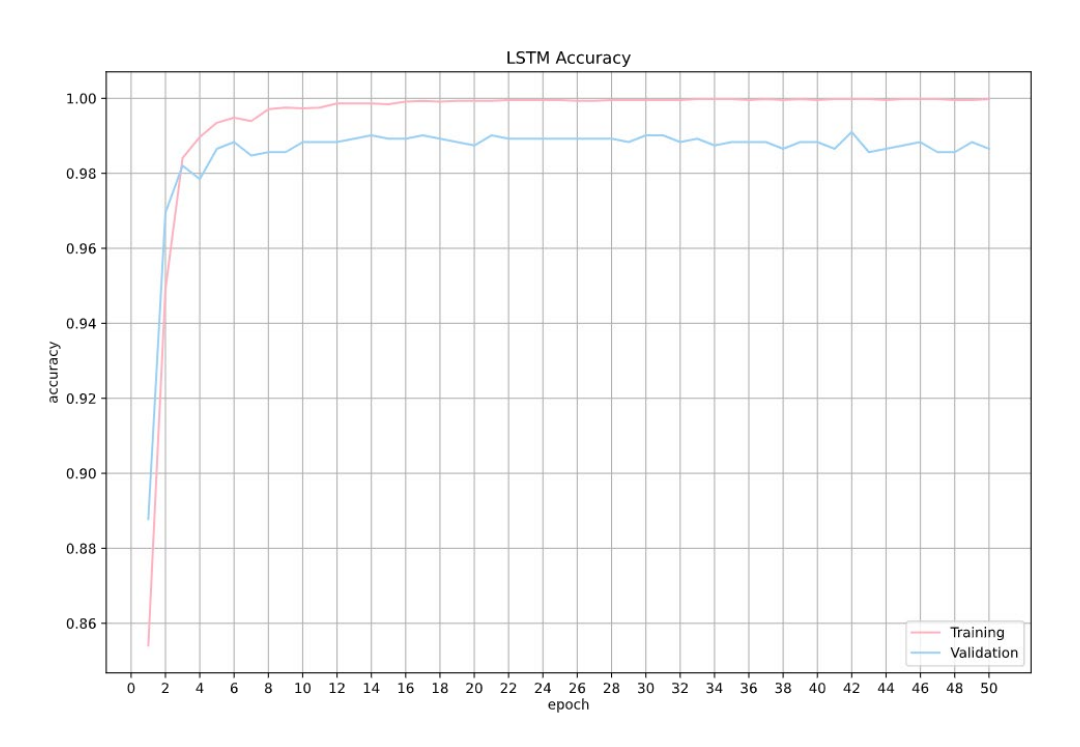

٦

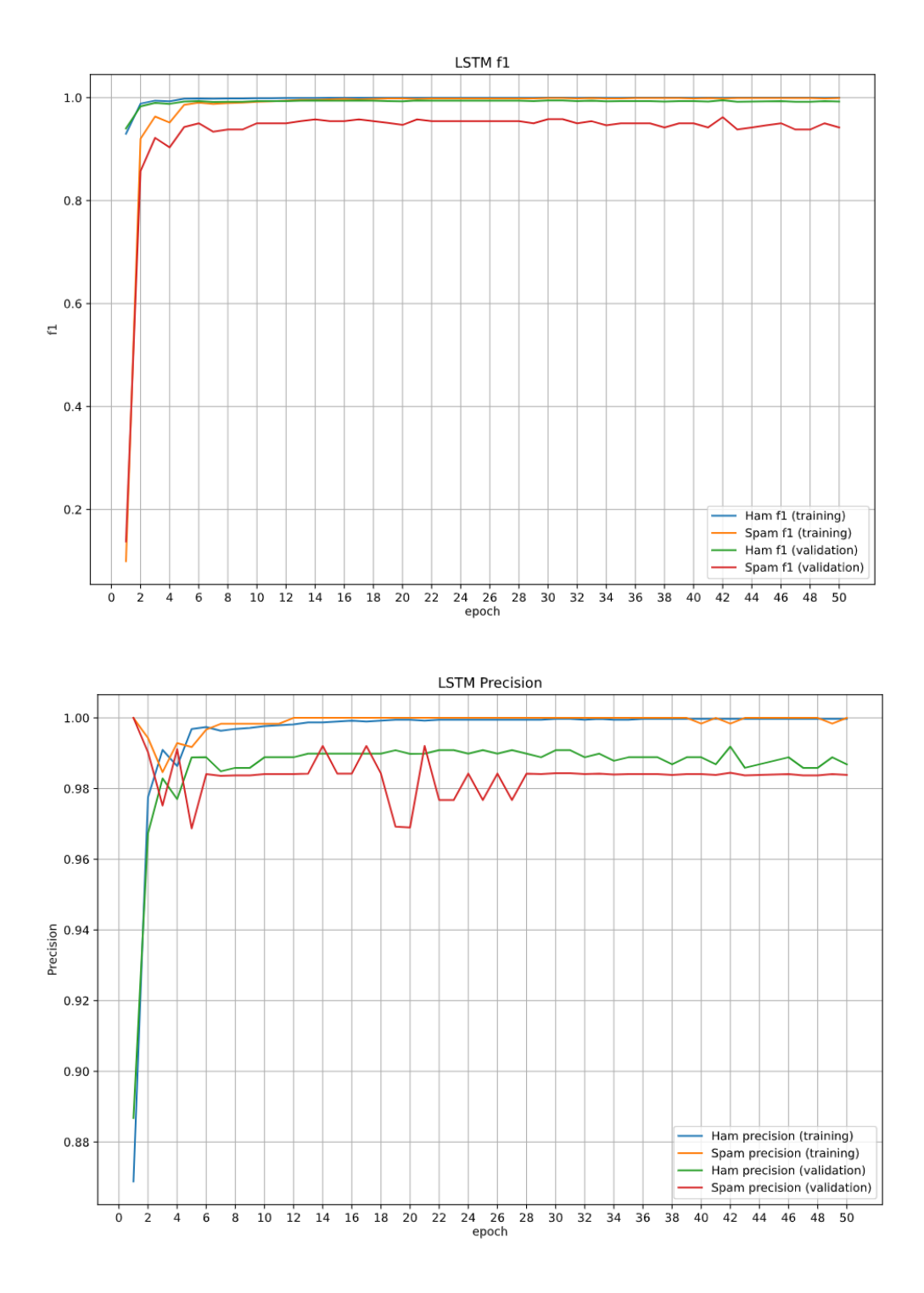

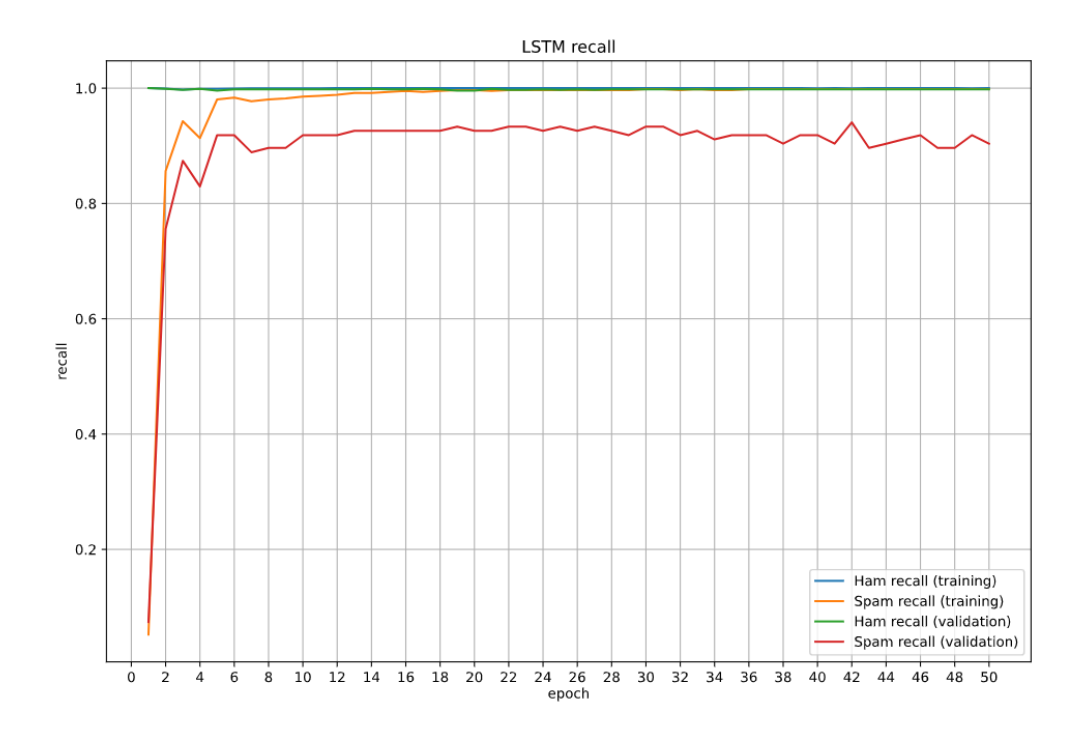

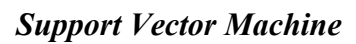

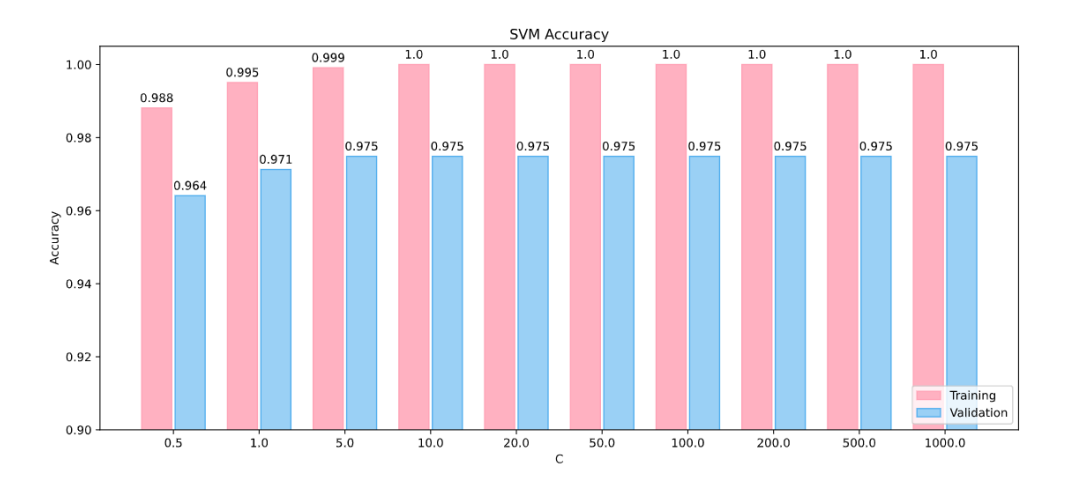

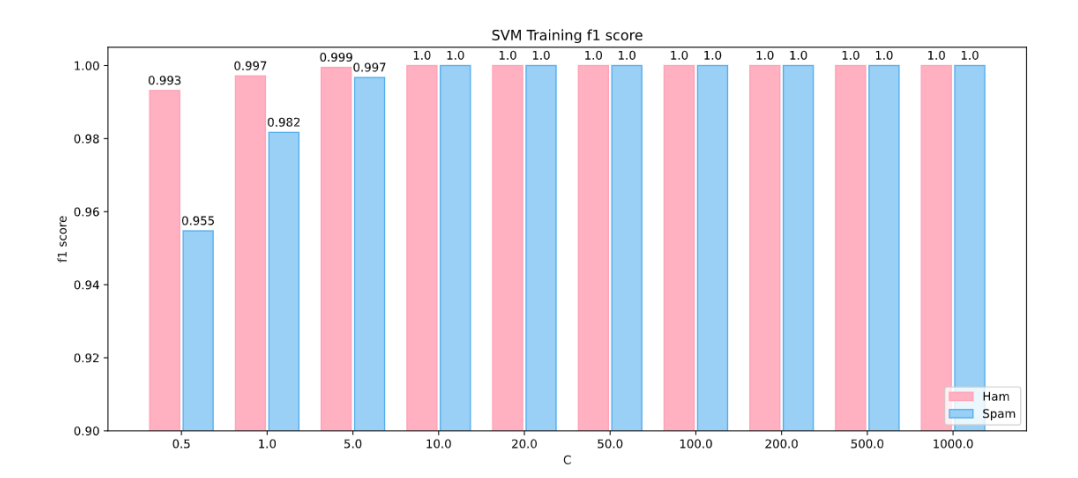

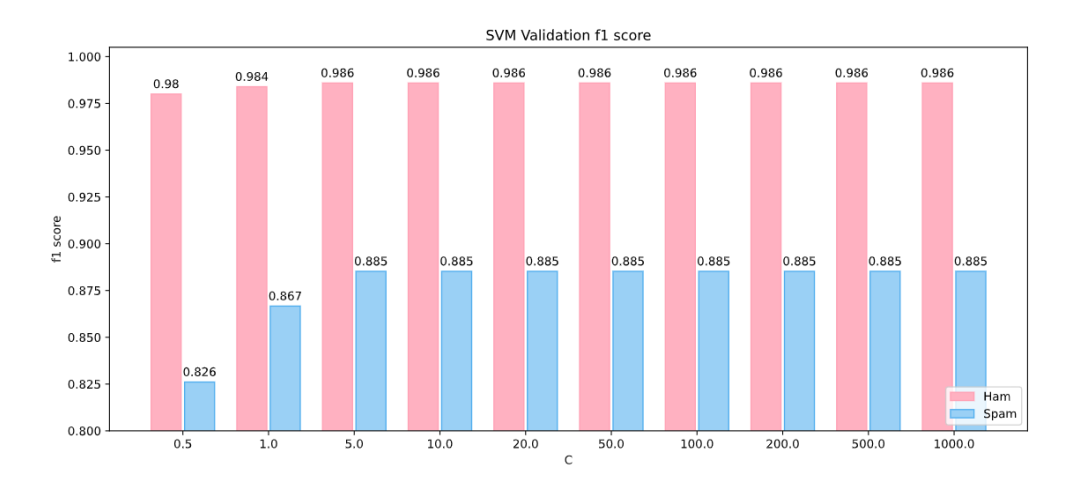

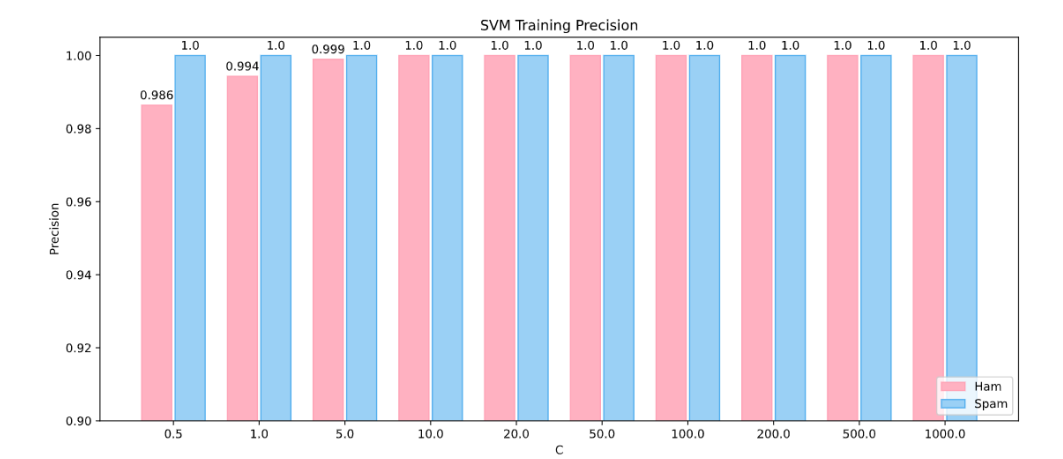

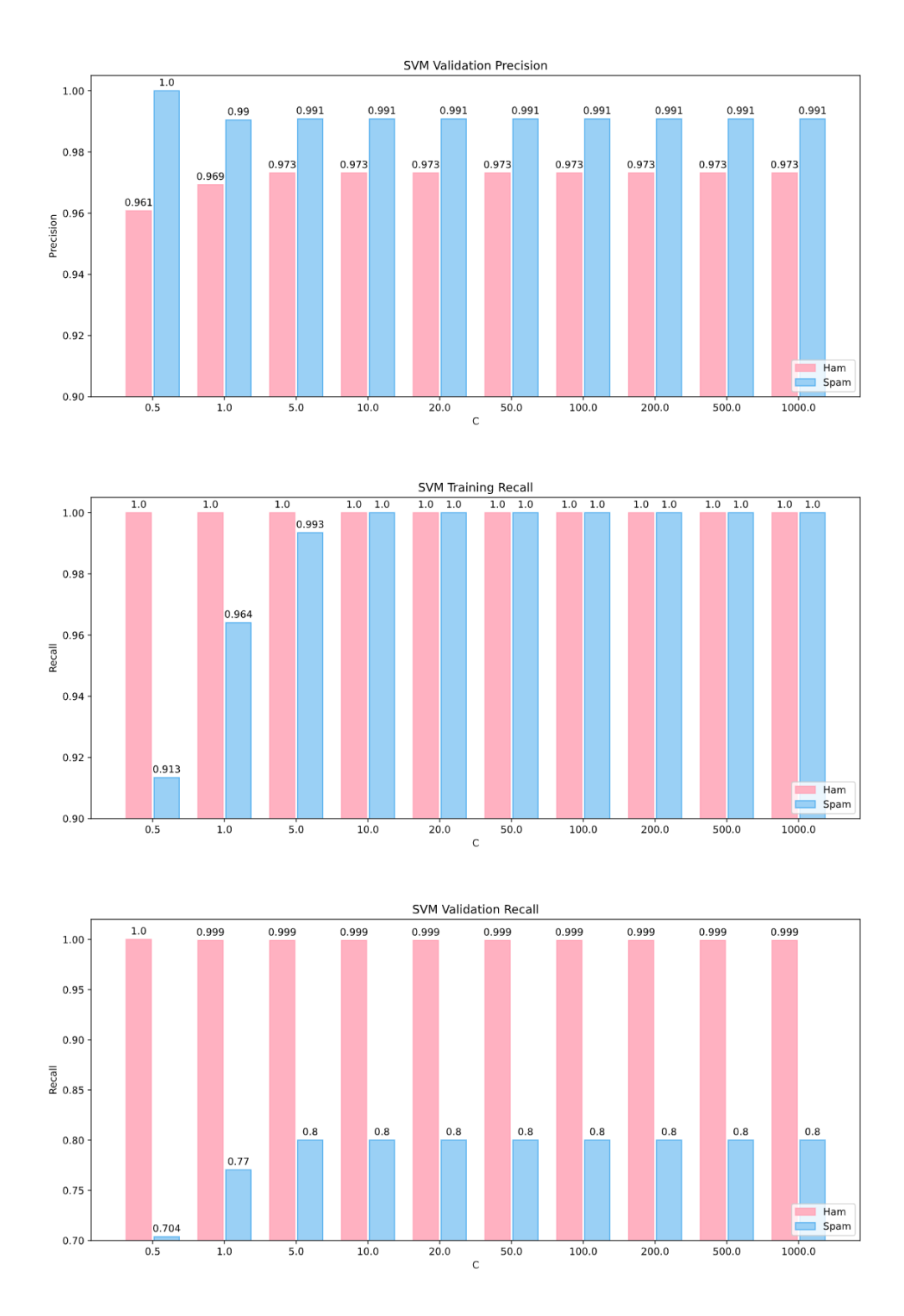

*Hasil Training dan Validation LSTM dan SVM*

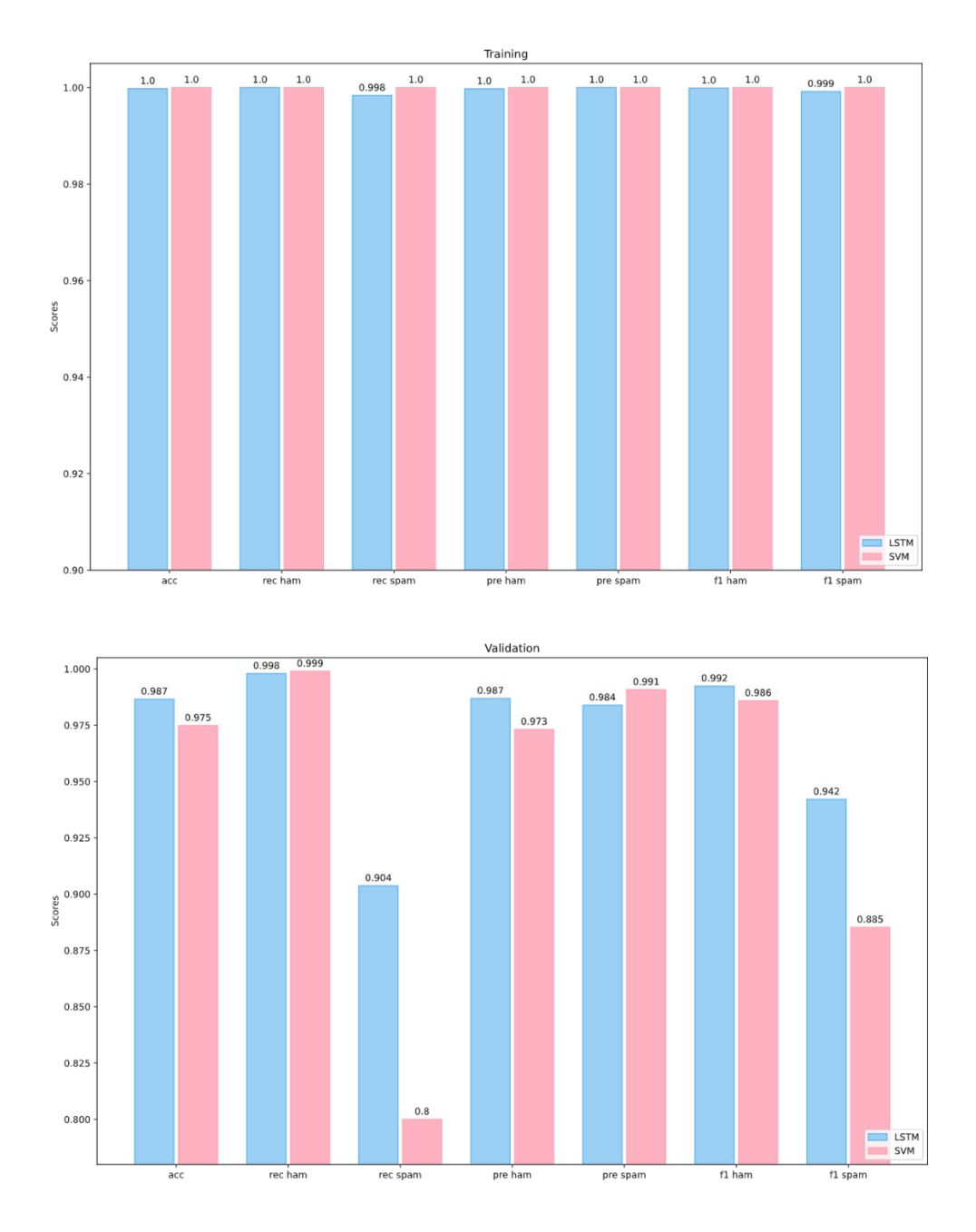

## *Source Code*

*Source Code* yang digunakan pada pengimplementasian metode *Long Short-Term Memory* dan *Support Vector Machine* dalam mengklasifikasikan spam email.

## **Mengimport Library**

import pandas as pd

```
import numpy as np
import matplotlib.pyplot as plt
import seaborn as sns
import time
import math
from collections import Counter
```

```
from sklearn.model_selection import train_test_split
from sklearn.preprocessing import LabelEncoder
from sklearn import feature_extraction, svm
from sklearn.metrics import classification_report, precision_recal
1 fscore support as score
```

```
import tensorflow as tf
from tensorflow.keras.preprocessing.text import Tokenizer
from tensorflow.keras.preprocessing.sequence import pad_sequences
from tensorflow.keras.models import Sequential
from tensorflow.keras.layers import Embedding, Flatten, Dense, Sim
pleRNN, LSTM, Bidirectional, Dropout
from tensorflow.keras.utils import to_categorical
from tensorflow.keras.callbacks import Callback
%matplotlib inline
```

```
import nltk
import nltk.classify.util
from nltk.corpus import stopwords
from nltk.tokenize import word_tokenize, RegexpTokenizer
nltk.download('stopwords')
seed = 101
```

```
np.random.seed(seed)
```
tf.random.set\_seed(seed)

#### **Membaca Data**

```
df = pd.read_csv('Dataset.csv',delimiter=',',encoding='latin-1')
df.drop(['Unnamed: 2', 'Unnamed: 3', 'Unnamed: 4'],axis=1,inplace=
True)
df.head(10)df.info()
```
#### **Menampilkan Plot Data**

```
sns.countplot(df.v1)
plt.xlabel('Label')
plt.title('Number of ham and spam messages')
```
#### *Preprocessing*

*Missing Value* df.isna().sum()

### *Label Encoding*

```
print(df['v1'][0:5])
df['v1'] = df['v1'].map({['spam':1,'ham':0]})print('Encoded:')
print(df['v1'][0:5])
```

```
LowerCase, Tokenizer, dan Stop Word
```

```
def string unlist(strlist):
     return " ".join(strlist)
tokenizer = RegexpTokenizer(r'[a-zA-Z]\{2,\}')
stop_words = set(stopwords.words('english'))
df['tokenized'] = df['v2'].astype(str).str.lower() # Turn into lower case text
df['tokenized'] = df.apply(lambda row: tokenizer.tokenize(row['tok
enized']), axis=1) # Apply tokenize to each row
```

```
df['tokenized'] = df['tokenized'].apply(lambda x: [w for w in x if
not w in stop words]) # Remove stopwords from each row
df['tokenized' until st"] = df['tokenized'].apply(String unlike) # tokenized but joined with spaces
```
## *Text to Sequence, Padding*

```
samples = df['tokenized']
maxlen = 150max words = 2000
tokenizer2 = Tokenizer(num_words=max_words)
tokenizer2.fit_on_texts(samples)
sequences = tokenizer2.texts to sequences(samples)
```

```
word index = tokenizer2.word indexprint('Found %s unique tokens.' % len(word_index))
padded = pad_sequences(sequences, maxlen=maxlen)
#df['preprocessed'] = padded
word_index
df['preprocessed'] = ''\ast len(df)for i in range(len(df)):
    df.at[i, 'preprocessed'] = padded[i]
```
**Menampilkan Hasil** *LowerCse, Tokenizer, StopWord, Text to Sequence* **dan** 

## *Padding*

```
# original text
df['v2'].loc[2]
# after lowercase
df['v2'].astype(str).str.lower()[2]
# after tokenizer
tokenizer.tokenize(df['v2'].astype(str).str.lower()[2])
# after removing stop words
df['tokenized'][2]
# after text to sequence
sequences[2]
# after padding (length 150)
df['preprocessed'][2]
```

```
Count Vectorizer
```

```
f = feature extraction.text.CountVectorizer(stop words = 'english'
)
print(f.get_feature_names())
print(len(f.get_feature_names()))
```
## **Pembagian Data**

```
lstm X = paddedsvm_X = f.fit_transform(df['tokenized_unlist'])
y = df['v1']# lstm
lstm X train, lstm X val, lstm y train, lstm y val = train test sp
lit(lstm_X, y, test_size=0.20, random_state=seed)
# svm
svm X_train, svm_X_val, svm_y_train, svm_y_val = train_test_split(
svm X, y, test size=0.20, random state=seed)
```
# *Modeling*

```
# callback to find metrics at epoch end
class Metrics(Callback):
    def __init__(self, x, y):
        self.x = xself.y = y if (y.ndim == 1 or y.shape[1] == 1) else np.arg
max(y, axis=1)self.reports = []self.confusion matrices = []
    def on_epoch_end(self, epoch, logs={}):
        y_0 hat = np.asarray(self.model.predict(self.x))
        y_hat = np.where(y_hat > 0.5, 1, 0) if (y_hat.ndim == 1 or
 y_hat.shape[1] == 1 else np.argmax(y_hat, axis=1)
         report = classification_report(self.y,y_hat,output_dict=Tr
ue)
         self.reports.append(report)
         confusion_matrix = confusion_matrix(self.y,y_hat)
```

```
self.confusion matrices.append( confusion matrix)
         return
     # Utility method
    def get(self, metrics, of class):
        return [report[str(of class)][metrics] for report in self.
reports]
    def get cm(self):
        return self.confusion matrices
```
*Long Short Term Memory*

```
EPOCHS = 50BATCH SIZE = 128
def lstm():
    model = Sequential() model.add(Embedding(max_words, 50,input_length=maxlen)) # inpu
t layer
     model.add(LSTM(64)) # hidden layer
     model.add(Dropout(0.5))
     model.add(Dense(1, activation='sigmoid')) # output layer
     model.compile(optimizer='adam', loss='binary_crossentropy', me
trics=['acc'])
     return model
lstm = lstm()lstm.summary()
Pelatihan dan Evaluasi Metode Long Short-Term Memory
metrics_binary_train = Metrics(lstm_X_train, lstm_y_train)
metrics_binary_val = Metrics(lstm_X_val, lstm_y_val)
time1 = time.time()history = lstm.fit(lstm X train, lstm y train, epochs=EPOCHS, batc
h_size=BATCH_SIZE, validation_data=(lstm_X_val, lstm_y_val),callba
cks=[metrics_binary_train, metrics_binary_val])
time2 = time.time()computation time lstm = time2 - time1
```
## **Hasil** *Training Long Short-Term Memory*

```
lstm_train_result = pd.DataFrame([history.history['acc'], metrics_
binary_train.get('recall',0),metrics_binary_train.get('recall',1),
metrics binary train.get('precision',0),metrics binary train.get('
precision',1),
metrics binary train.get('f1-score',0),metrics_binary_train.get('f1-
score',1)],index=['Accuracy','Ham recall', 'Spam recall', 'Ham pre
cision', 'Spam precision', 'Ham f1', 'Spam f1']).T
lstm_train_result.to_excel('lstm_train_result.xlsx')
lstm_train_result
```
## **Hasil** *Validation Long Short-Term Memory*

```
lstm_val_result = pd.DataFrame([history.history['val_acc'], metric
s_binary_val.get('recall',0),metrics_binary_val.get('recall',1),
metrics binary val.get('precision',0),metrics binary val.get('prec
ision',1),
metrics binary val.get('f1-score',0),metrics binary val.get('f1-
score',1)],index=['Accuracy','Ham recall', 'Spam recall', 'Ham pre
cision', 'Spam precision', 'Ham f1', 'Spam f1']).T
lstm_val_result.to_excel('lstm_val_result.xlsx')
lstm_val_result
```
### *Precision* **plot**

```
fig, ax = plt.subplots(figsize=(12,8))ax.axes.set vlim(0, 1.005)plt.plot(range(1, EPOCHS+1), lstm_train_result['Ham precision'])
plt.plot(range(1, EPOCHS+1), lstm_train_result['Spam precision'])
plt.plot(range(1, EPOCHS+1), lstm val result['Ham precision'])
plt.plot(range(1, EPOCHS+1), lstm_val_result['Spam precision'])
plt.title('LSTM Precision')
plt.ylabel('Precision')
plt.xlabel('epoch', labelpad=2)
plt.xticks(np.arange(0, EPOCHS+1, 2))
plt.yticks(np.arange(\emptyset, 1.1, \emptyset.1))
plt.legend(['Ham precision (training)', 'Spam precision (training)
 ','Ham precision (validation)', 'Spam precision (validation)'], lo
c='lower right')
plt.grid(True)
```
plt.show()

```
Recall plot
```

```
fig, ax = plt.subplots(figsize=(12,8))ax \cdot axes \cdot set_ylim(0, 1.005)
plt.plot(range(1, EPOCHS+1), lstm train result['Ham recall'])
plt.plot(range(1, EPOCHS+1), lstm_train_result['Spam recall'])
plt.plot(range(1, EPOCHS+1), lstm_val_result['Ham recall'])
plt.plot(range(1, EPOCHS+1), lstm val result['Spam recall'])
plt.title('LSTM recall')
plt.ylabel('recall')
plt.xlabel('epoch', labelpad=2)
plt.xticks(np.arange(0, EPOCHS+1, 2))
plt.yticks(np.arange(\emptyset, 1.1, \emptyset.1))
plt.legend(['Ham recall (training)', 'Spam recall (training)','Ham
recall (validation)', 'Spam recall (validation)'], loc='lower rig
ht')
plt.grid(True)
plt.show()
F1 Score Plot
fig, ax = plt.subplots(figsize=(12,8))ax.axes.set ylim(0, 1.005)plt.plot(range(1, EPOCHS+1), lstm_train_result['Ham f1'])
plt.plot(range(1, EPOCHS+1), lstm_train_result['Spam f1'])
plt.plot(range(1, EPOCHS+1), lstm_val_result['Ham f1'])
plt.plot(range(1, EPOCHS+1), lstm_val_result['Spam f1'])
plt.title('LSTM f1')
plt.ylabel('f1')
plt.xlabel('epoch', labelpad=2)
plt.xticks(np.arange(0, EPOCHS+1, 2))
plt.yticks(np.arange(0, 1.1, 0.1))
plt.legend(['Ham f1 (training)', 'Spam f1 (training)','Ham f1 (val
idation)', 'Spam f1 (validation)'], loc='lower right')
plt.grid(True)
plt.show()
Accuracy Plot
fig, ax = plt.subplots(figsize=(12,8))ax \cdot axes \cdot set\_ylim(0, 1.005)
```

```
plt.plot(range(1, EPOCHS+1), lstm_train_result['Accuracy'], color
='#FFB1C1')
plt.plot(range(1, EPOCHS+1), lstm val result['Accuracy'], color='#
9AD0F5')
plt.title('LSTM Accuracy')
plt.ylabel('accuracy')
plt.xlabel('epoch', labelpad=2)
plt.xticks(np.arange(0, EPOCHS+1, 2))
plt.yticks(np.arange(\emptyset, 1.1, \emptyset.1))
plt.legend(['Training', 'Validation'], loc='lower right')
plt.grid(True)
plt.show()
```
## *Support Vector Machine*

```
list_C = [0.5, 1, 5, 10, 20, 50, 100, 200, 500, 1000]acc train = np{\cdot}zeros(len(list C))acc_test = np.zeros(len(list_C))recall_train_0 = np.zeros(len(list_C))recall train 1 = np.zeros(len(list C))
recall test \theta = np{\text{.zeros}}(len(list C))recall_test_1 = np.zeros(len(list_C))precision\_train_0 = np.zeros(len(list_C))precision train 1 = np{\cdot}zeros(len(list C))precision_test_0 = np{\cdot}zeros(len(list_C))precision_test_1 = np{\cdot}zeros(len(list_C))f1 train \theta = np{\text{.zeros}}(len(list C))f1_train_1 = np.zeros(len(list_C))
f1_test_0 = np.zeros(len(list_C))f1 test 1 = np{\cdot}zeros(len(list C))svm_computation_time = np.zeros(len(list_C))
svm_cm_train = []sum_cm_val = []svc = []count = 0
```

```
for C in list_C:
    svc += [svm.SVC(C=C, probability=True)]time1 = time.time() svc[count].fit(svm_X_train, svm_y_train)
    time2 = time.time() acc_train[count] = svc[count].score(svm_X_train, svm_y_train)
     acc_test[count] = svc[count].score(svm_X_val, svm_y_val)
    y train pred = svc[count].predict(svm X train)
    precision, recall, f1, support = score(svm y train, y train pr
ed)
    recall train \Theta[count] = recall[0]
    recall train 1[count] = recall[1]
    precision train \Theta[count] = precision[0]
    precision train 1[count] = precision[1]
    f1 train \Theta[count] = f1[0]
    f1 train 1[count] = f1[1]
    y val pred = svc[count].predict(svm X val)
    precision, recall, f1, support = score(svm y val, y val pred)
    recall test 0[count] = recall[0]
    recall test 1[count] = recall[1]
    precision test \Theta[count] = precision[0]
     precision_test_1[count] = precision[1]
    f1 test \theta[count] = f1[0]
    f1 test 1[count] = f1[1]svm computation time[count] = time2-time1 svm_cm_train += [confusion_matrix(svm_y_train, y_train_pred)]
    svm cm val += [confusion matrix(svm y val, y val pred)]count = count + 1Hasil Support Vector Machine
svm_train_result = pd.DataFrame([list_C, acc_train, recall_train_0
, recall train 1, precision train 0, precision train 1, f1 train 0
, f1_train_1],
index=['C', 'Accuracy','Ham recall', 'Spam recall', 'Ham precision
', 'Spam precision', 'Ham f1', 'Spam f1']).T
svm train result.to excel('svm train result.xlsx')
```

```
svm train result
```

```
svm val result = pd.DataFrame([list C, acc test, recall test \theta, re
call test 1, precision test 0, precision test 1, f1 test 0, f1 tes
t_1],
index=['C', 'Accuracy','Ham recall', 'Spam recall', 'Ham precision
', 'Spam precision', 'Ham f1', 'Spam f1']).T
svm val result.to excel('svm val result.xlsx')
svm val result
def autolabel(rects):
     """Attach a text label above each bar in *rects*, displaying i
ts height."""
     for rect in rects:
        height = rect.get height()ax {\cdot} annotate('{}'.format(round(height,3)),
                    xy=(rect.get x() + rect.get width() / 2, height)t),
                    xytext=(0, 3), # 3 points vertical offset textcoords="offset points",
                     ha='center', va='bottom')
labels = svm train result['C']x = np.arange(len(labels)) # the label locations
width = 0.35 # the width of the bars
fig, ax = plt.subplots(figsize=(14,6))rects1 = ax.bar(x - \theta.\theta2 - width/2, svm train result['Accuracy'],
width, label='Training', color ='#FFB1C1',edgecolor='#FFA1B5')
rects2 = ax \cdot bar(x + \theta. \theta2 + width/2, symval result['Accuracy'], wi)dth, label='Validation', color='#9AD0F5', edgecolor='#4FADEE')
# Add some text for labels, title and custom x-
axis tick labels, etc.
autolabel(rects1)
autolabel(rects2)
#ax.axes.set_ylim(0.95, 1.005)
#ax.axes.margins(0.05, 0.75)
ax.set_ylabel('Accuracy')
ax.set_xlabel('C')
ax.set title('SVM Accuracy')
ax.set_xticks(x)
```

```
ax.set yticks(np.arange(\emptyset, 1.1, \emptyset.1))
ax.legend(loc='lower right')
ax.set xticklabels(labels);
labels = svm train result['C']x = np.arange(len(labels)) # the label locations
width = 0.35 # the width of the bars
fig, ax = plt.subplots(figsize=(14,6))rects1 = ax \cdot bar(x - 0.02 - width/2, sym train result['Ham recall'], width, label='Ham', color ='#FFB1C1',edgecolor='#FFA1B5')
rects2 = ax \cdot bar(x + 0.02 + width/2, svm train result['Spam recall
'], width, label='Spam', color='#9AD0F5', edgecolor='#4FADEE')
# Add some text for labels, title and custom x-
axis tick labels, etc.
autolabel(rects1)
autolabel(rects2)
#ax.axes.set_ylim(0, 1.005)
#ax.axes.margins(0.05, 0.05)
ax.set ylabel('Recall')
ax.set_xlabel('C')
ax.set title('SVM Training Recall')
ax.set_xticks(x)
ax.set yticks(np.arange(\emptyset, 1.1, \emptyset.1))
ax.legend(loc='lower right')
ax.set xticklabels(labels);
labels = sum_train_result['C']x = np.arange(len(labels)) # the label locations
width = 0.35 # the width of the bars
fig, ax = plt.subplots(figsize=(14,6))rects1 = ax \cdot bar(x - 0.02 - width/2, svm train result['Ham precisio
n'], width, label='Ham', color ='#FFB1C1',edgecolor='#FFA1B5')
rects2 = ax \cdot bar(x + 0.02 + width/2, svm train result['Spam precis
ion'], width, label='Spam', color='#9AD0F5', edgecolor='#4FADEE')
# Add some text for labels, title and custom x-
axis tick labels, etc.
autolabel(rects1)
autolabel(rects2)
#ax.axes.set_ylim(0.95, 1.005)
```

```
#ax.axes.margins(0.05, 0.75)
ax.set_ylabel('Precision')
ax.set_xlabel('C')
ax.set title('SVM Training Precision')
ax.set_xticks(x)
ax.set yticks(np.arange(\emptyset, 1.1, \emptyset.1))
ax.legend(loc='lower right')
ax.set xticklabels(labels);
labels = svm train result['C']x = np.arange(len(labels)) # the label locations
width = 0.35 # the width of the bars
fig, ax = plt.subplots(figsize=(14,6))rects1 = ax.bar(x - 0.02 - width/2, svm train result['Ham f1'], wi
dth, label='Ham', color ='#FFB1C1',edgecolor='#FFA1B5')
rects2 = ax \cdot bar(x + 0.02 + width/2, svm train result['Spam f1'], w
idth, label='Spam', color='#9AD0F5', edgecolor='#4FADEE')
# Add some text for labels, title and custom x-
axis tick labels, etc.
autolabel(rects1)
autolabel(rects2)
#ax.axes.set_ylim(0.92, 1.005)
#ax.axes.margins(0.05, 0.75)
ax.set vlabel('f1 score')
ax.set_xlabel('C')
ax.set title('SVM Training f1 score')
ax.setxticks(x)ax.set yticks(np.arange(\emptyset, 1.1, \emptyset.1))
ax.legend(loc='lower right')
ax.set xticklabels(labels);
labels = svm val result['C']x = np.arange(len(labels)) # the label locations
width = 0.35 # the width of the bars
fig, ax = plt.subplots(figsize=(14,6))rects1 = ax.bar(x - 0.02 - width/2, svm val result['Ham recall'],
width, label='Ham', color ='#FFB1C1',edgecolor='#FFA1B5')
rects2 = ax \cdot bar(x + 0.02 + width/2, symval result['Spam recall'],width, label='Spam', color='#9AD0F5', edgecolor='#4FADEE')
```

```
# Add some text for labels, title and custom x-
axis tick labels, etc.
autolabel(rects1)
autolabel(rects2)
#ax.axes.set_ylim(0.60, 1.005)
ax.set ylabel('Recall')
ax.set_xlabel('C')
ax.set_title('SVM Validation Recall')
ax.set_xticks(x)
ax.set yticks(np.arange(\emptyset, 1.1, \emptyset.1))
ax.legend(loc='lower right')
ax.set xticklabels(labels);
labels = svm val result['C']x = np.arange(len(labels)) # the label locations
width = 0.35 # the width of the bars
fig, ax = plt.subplots(figsize=(14,6))rects1 = ax.bar(x - 0.02 - width/2, sym_val_result['Ham precision']], width, label='Ham', color ='#FFB1C1',edgecolor='#FFA1B5')
rects2 = ax \cdot bar(x + 0.02 + width/2, sym_val_result['Spam precision'], width, label='Spam', color='#9AD0F5', edgecolor='#4FADEE')
# Add some text for labels, title and custom x-
axis tick labels, etc.
autolabel(rects1)
autolabel(rects2)
#ax.axes.set_ylim(0.95, 1.005)
#ax.axes.margins(0.05, 0.75)
ax.set_ylabel('Precision')
ax.set xlabel('C')ax.set title('SVM Validation Precision')
ax.set xticks(x)ax.set_yticks(np.arange(\theta, 1.1, 0.1))ax.legend(loc='lower right')
ax.set xticklabels(labels);
labels = svm val result['C']x = np.arange(len(labels)) # the label locations
width = 0.35 # the width of the bars
fig, ax = plt.subplots(figsize=(14,6))
```

```
rects1 = ax \cdot bar(x - 0.02 - width/2, svm val result['Ham f1'], widt
h, label='Ham', color ='#FFB1C1',edgecolor='#FFA1B5')
rects2 = ax \cdot bar(x + \theta. \theta2 + width/2, symval result['Spam f1'], wid)th, label='Spam', color='#9AD0F5', edgecolor='#4FADEE')
# Add some text for labels, title and custom x-
axis tick labels, etc.
autolabel(rects1)
autolabel(rects2)
#ax.axes.set_ylim(0.72, 1.005)
#ax.axes.margins(0.05, 0.75)
ax.set ylabel('f1 score')
ax.set_xlabel('C')
ax.set_title('SVM Validation f1 score')
ax.set_xticks(x)
ax.set_yticks(np.arange(0, 1.1, 0.1))
ax.legend(loc='lower right')
ax.set xticklabels(labels);
```
#### **Perbandingan LSTM dan SVM**

```
BEST_EPOCH = np.argmax(lstm_val_result['Accuracy'])
BEST C = 10 #10, 20, 50 same
labels = ['acc', 'rec ham', 'rec spam', 'pre ham', 'pre spam', 'f1
ham', 'f1 spam']
x = np.arange(len(labels)) # the label locations
width = 0.35 # the width of the bars
fig, ax = plt.subplots(figsize=(16,10))rects1 = ax \cdot bar(x - \theta. \theta2 - width/2, 1stm train result.loc[BEST EPO]CH-1], width, label='LSTM', color='#9AD0F5', edgecolor='#4FADEE')
rects2 = ax \cdot bar(x + 0.02 + width/2, sym\_train\_result.set\_index('C')).loc[BEST_C], width, label='SVM', color ='#FFB1C1',edgecolor='#FF
A1B5')
# Add some text for labels, title and custom x-
axis tick labels, etc.
ax.set_ylabel('Scores')
ax.set_title('Training')
ax.set xticks(x)ax.set_yticks(np.arange(\emptyset, 1.1, \emptyset.1))
ax.set_xticklabels(labels)
```

```
ax.legend(loc='lower right')
autolabel(rects1)
autolabel(rects2)
labels = ['acc', 'rec ham', 'rec spam', 'pre ham', 'pre spam', 'f1
ham', 'f1 spam']
x = np.arange(len(labels)) # the label locations
width = 0.35 # the width of the bars
fig, ax = plt.subplots(figsize=(16,10))rects1 = ax.bar(x - 0.02 - width/2, 1stm_val_result.loc[BEST_EPOCH-1], width, label='LSTM', color='#9AD0F5', edgecolor='#4FADEE')
rects2 = ax.bar(x + 0.02 + width/2, sym-val_presult.set_index('C')).loc[BEST_C], width, label='SVM', color ='#FFB1C1',edgecolor='#FFA
1B5')
# Add some text for labels, title and custom x-
axis tick labels, etc.
#ax.set_ylim(0.75, 1)
ax.set_ylabel('Scores')
ax.set title('Validation')
ax.set_xticks(x)
ax.set_yticks(np.arange(0, 1.1, 0.1))ax.set_xticklabels(labels)
ax.legend(loc='lower right')
autolabel(rects1)
autolabel(rects2)
Confusion Matrix LSTM
ax = plt.subplot()cmap = sns.dark_palette('#9AD0F5', as_cmap=True)
sns.heatmap(metrics_binary_train.get_cm()[BEST_EPOCH-
1], annot=True, fmt='g', ax=ax, cmap=cmap)
# labels, title and ticks
ax.set xlabel('Predicted labels');ax.set ylabel('True labels');
ax.set title('LSTM Training (Epoch '+str(BEST EPOCH)+')');
ax.xaxis.set_ticklabels(['ham', 'spam']); ax.yaxis.set_ticklabels(
['ham', 'spam']);
ax = plt.subplot()cmap = sns.dark_palette('#9AD0F5', as_cmap=True)
```

```
sns.heatmap(metrics_binary_val.get_cm()[BEST_EPOCH-
1], annot=True, fmt='g', ax=ax, cmap=cmap)
# labels, title and ticks
ax.set xlabel('Predicted labels');ax.set ylabel('True labels');
ax.set_title('LSTM Validation (Epoch '+str(BEST_EPOCH)+')');
ax.xaxis.set_ticklabels(['ham', 'spam']); ax.yaxis.set_ticklabels(
['ham', 'spam']);
```
## **Confusion Matrix SVM**

```
ax = plt.subplot()cmap = sns.dark_palette('#FFB1C1', as_cmap=True)
sns.heatmap(svm_cm_train[np.where(svm_train_result['C'] == BEST_C)
[0][0]], annot=True, fmt='g', ax=ax, cmap=cmap)
# labels, title and ticks
ax.set_xlabel('Predicted labels');ax.set_ylabel('True labels');
ax.set\_title('SVM Training (C = '+str(BEST_C)+')');ax.xaxis.set_ticklabels(['ham', 'spam']); ax.yaxis.set_ticklabels(
['ham', 'spam']);
ax = plt.subplot()cmap = sns.dark_palette('#FFB1C1', as_cmap=True)
sns.heatmap(svm_cm_val[np.where(svm_val_result['C'] == BEST_C)[0][
\lceil \theta \rceil], annot=True, fmt='g', ax=ax, cmap=cmap)
# labels, title and ticks
ax.set_xlabel('Predicted labels');ax.set_ylabel('True labels');
ax.set_title('SVM Validation (C = '+str(BEST_C)+')');
ax.xaxis.set_ticklabels(['ham', 'spam']); ax.yaxis.set_ticklabels(
['ham', 'spam']);
```
### *Computation Time*

```
lstm_computation_time = time2-time1
print('lstm computation time (%d epochs): %f seconds' % (EPOCHS,ls
tm_computation_time))
svm_computation_time
labels = ['LSTM', 'SWM']x = np.arange(len(labels)) # the label locations
width = 0.35 # the width of the bars
```

```
fig, ax = plt.subplots(figsize=(8,6))rects1 = ax \cdot bar(x, [1stm computation time, np.max(svm computation
time)], width)
# Add some text for labels, title and custom x-
axis tick labels, etc.
autolabel(rects1)
ax.set_ylabel('Seconds')
ax.set_xlabel('Model')
ax.set title('Computation Time')
ax.set_xticks(x)
ax.set xticklabels(labels);
Kurva ROC
fpr, tpr, thresholds = roc\_curve(1stm_y_val, 1stm.predict(1stm_x/v))al))
fpr2, tpr2, thresholds = roc_curve(svm_y_val, svc[list_C.index(BES
T_C)].predict_proba(svm_X_val).T[1])
plt.subplots(figsize=(8,8))
plt.plot(fpr, tpr, color='#9AD0F5', label='LSTM (area = %0.4f)' %
auc(fpr, tpr))
plt.plot(fpr2, tpr2, color='#FFB1C1', label='SVM (area = %0.4f)' %
auc(fpr2, tpr2))
plt.xlim([0.0, 1.0]);plt.ylim([0.0, 1.05]);
plt.xlabel('False Positive Rate');plt.ylabel('True Positive Rate')
;
plt.yticks(np.arange(0, 1.1, 0.1))plt.legend(loc="lower right")
plt.title('ROC Curve')
```